# Яндекс

#### **Dart — Светлая сторона силы?**

**Михаил Давыдов** JavaScript разработчик группы разработки Веб-чатов

Web Standards Days, Екатеринбург, 28 апреля 2012

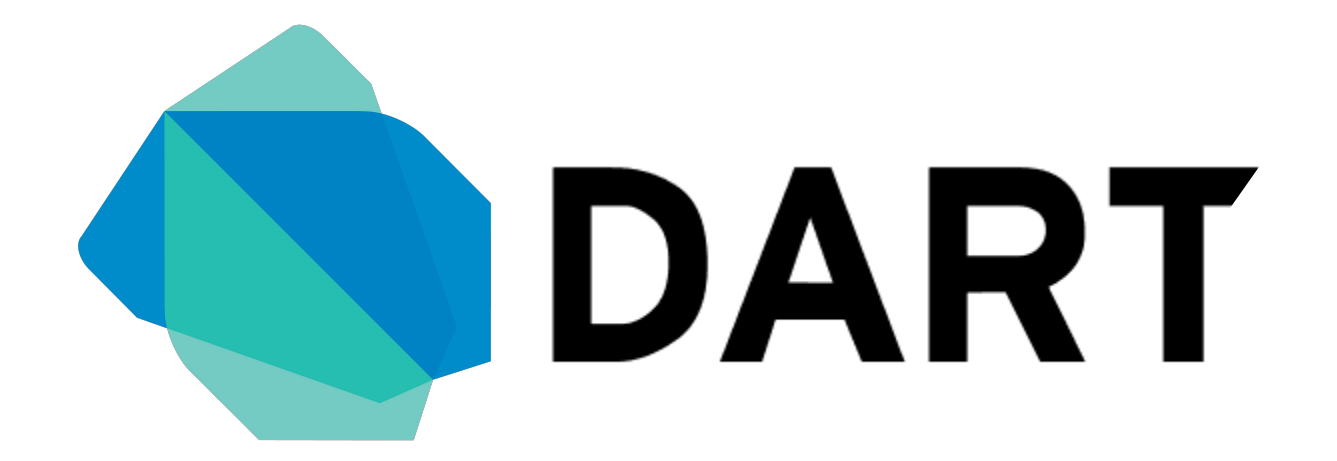

# Проблемы JavaScript

- 1. Длительная инициализация
- 2. Любой объект === хэш
- 3. Манкипатчинг, eval

## «Особенности» JavaScript

- 1. Прототипы и странное наследование
- 2. Магия с операторами, this, instance of...
- 3. Мало синтаксического сахара
- 4. Нет вменяемых модулей

### **Задача — устранить проблемы JavaScript**

# Особенности Dart

- 1. Структурированный, но гибкий
- 2. Знакомый и естественный
- 3. Быстрый при старте и работе
- 4. Нацелен на все устройства

### Структурированность

Интерфейсы: Map, List, Set, Queue...

// Более стукрурированный<br>Map items = new Map(); // Но гибкий var items =  $\{\}$ ; // Опциональный тип<br>String name = 'Dart';// var name =

#### Естественные классы

```
#library('Geometry');
class Rect {
final num ḫ, w;
 // короткий конструктор
Rect(num this.w, num this.h);
}
class Square extends Rect { 
 Square(num w): super(w, w);
}
```
# Быстрый старт и работа

- 1. Декларативные классы
- 2. Нет eval и манкипатчинга
- 3. Разделение выполнения и **ИНИЦИАЛИЗАЦИИ**
- 4. Разделяемая куча, Images

# **Мне кажется или**

# **все очень хорошо?**

8 10

#### Опциональные типы

Queue callbacks = new Queue(); callbacks =  $1000$ ;  $//$  IDE Warning callbacks.add( $(x)=>x++$ ); // Error!

#### Іип == документация

Queue callbacks = new Queue(); // фактически эквивалентно для JS  $\begin{array}{l}\n\chi^* \ast \\
\ast \\
\star\n\end{array}$  (divide {Queue}<br>
var callbacks = new Queue();

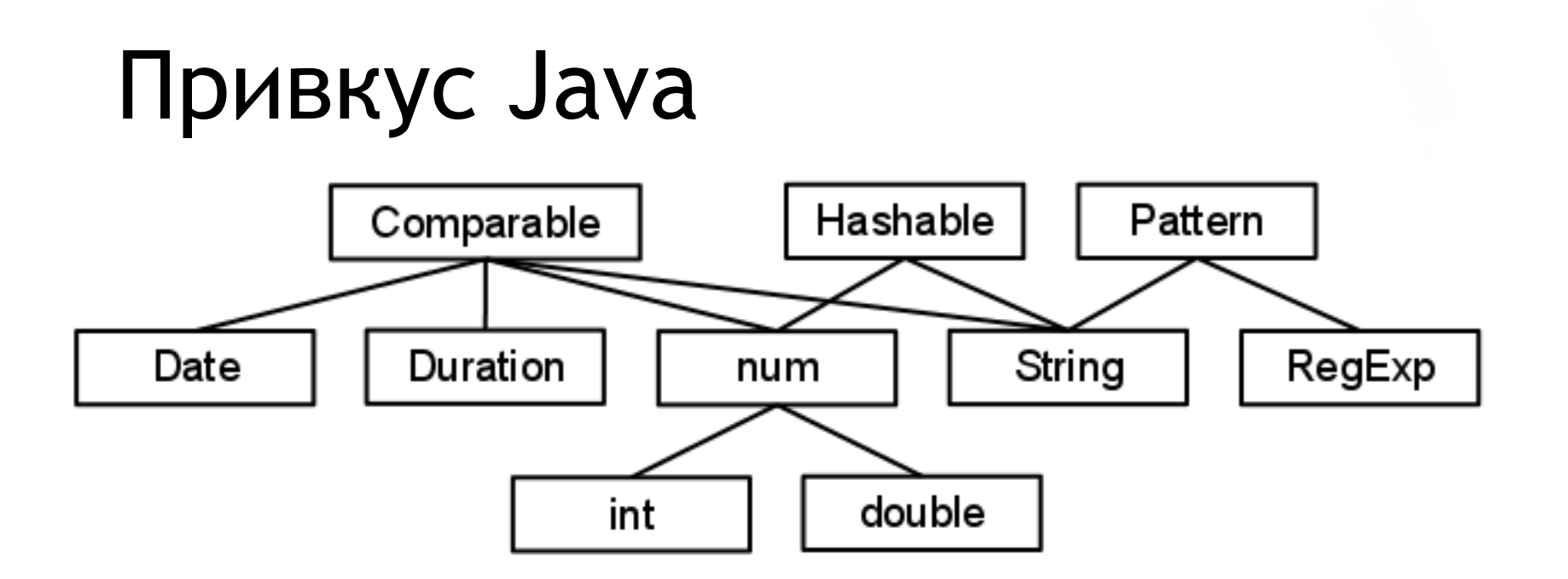

AssertionError, Clock, Expect, FallThroughError, Futures, Math, Object, Strings, TypeError, Collection<E>, Comparable, Completer<T>, Date , double, Duration , Dynamic, Function, Future<T>... if (Dart is VBScript)<br>return JavaScript;

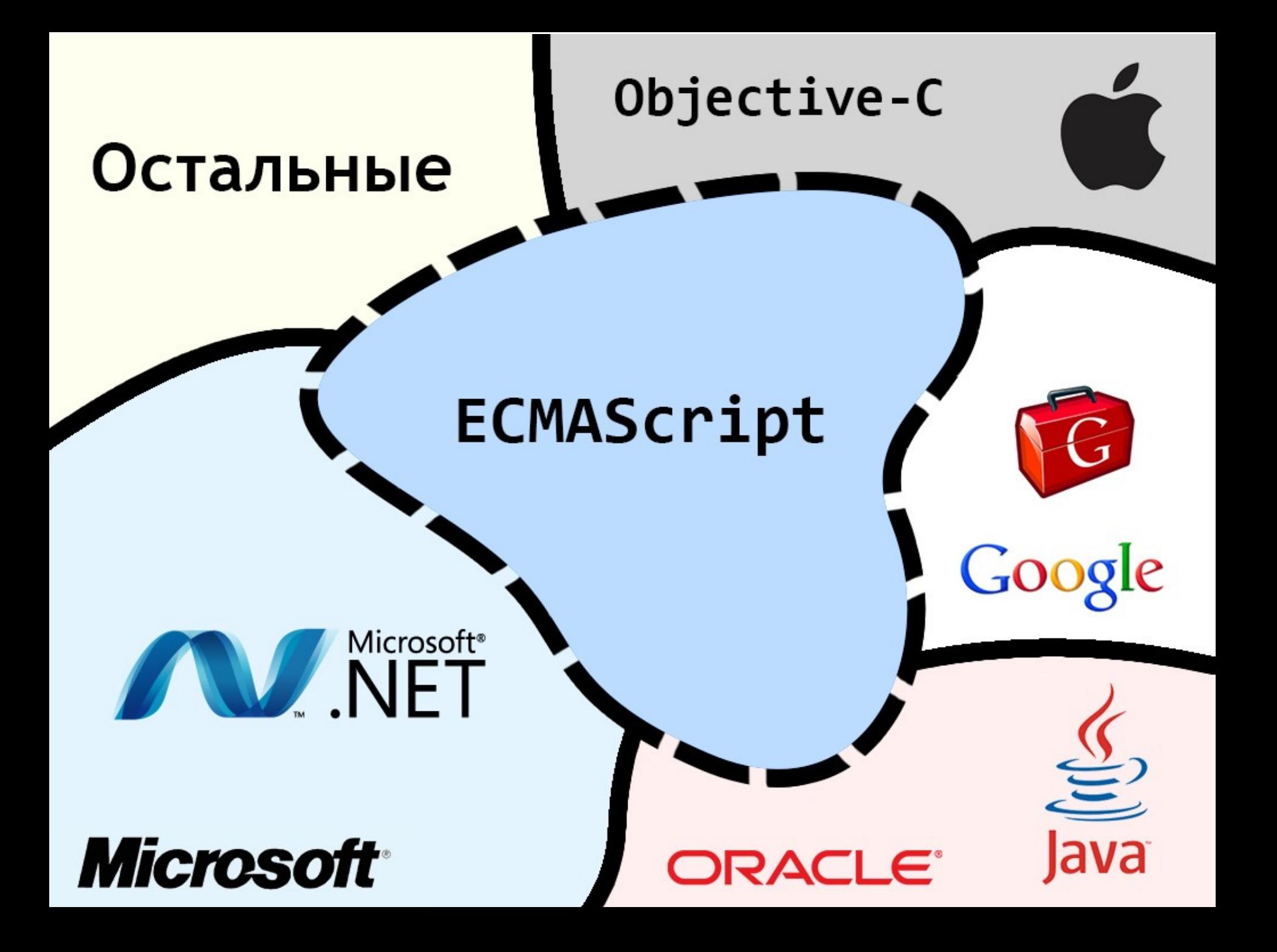

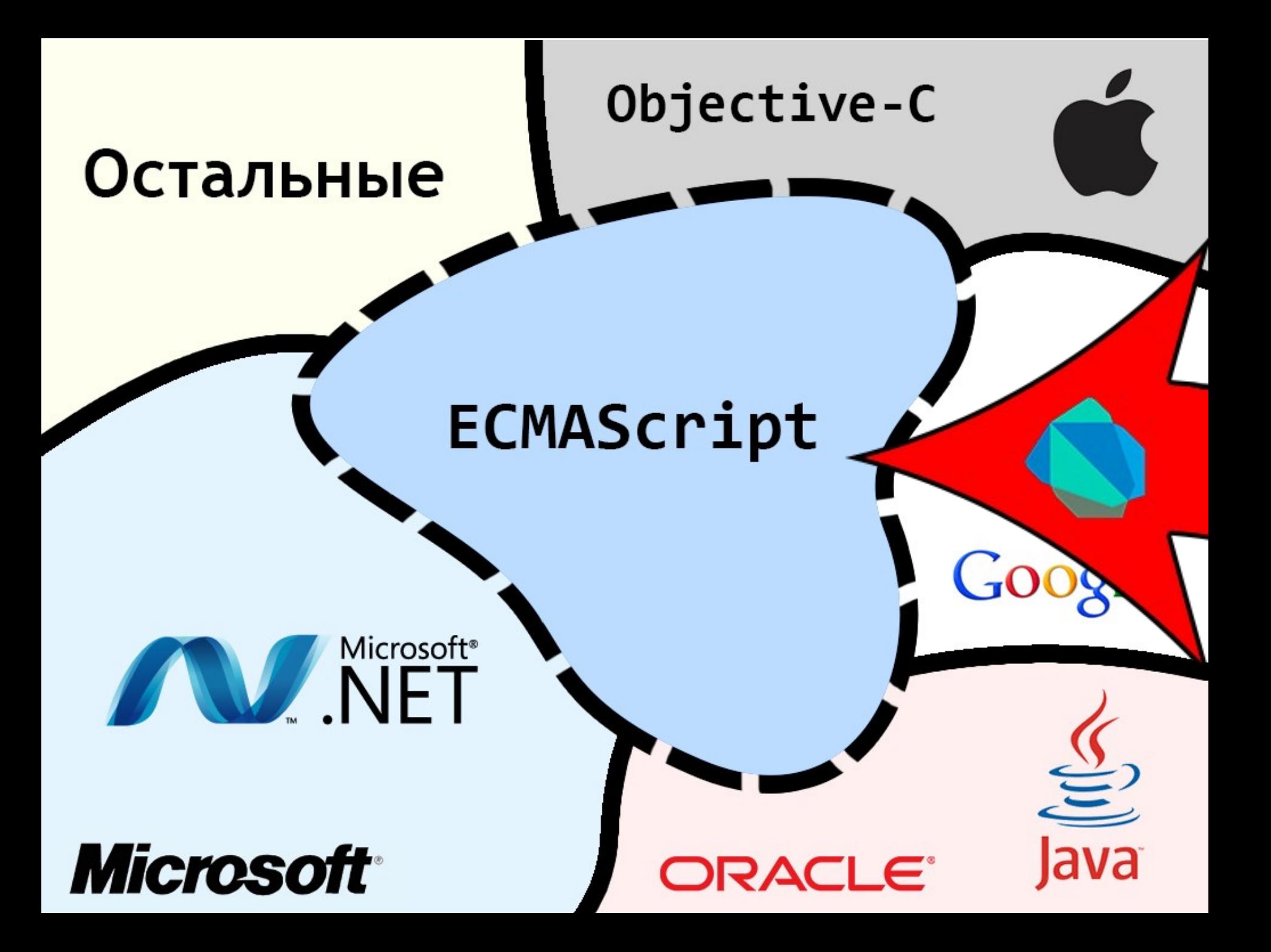

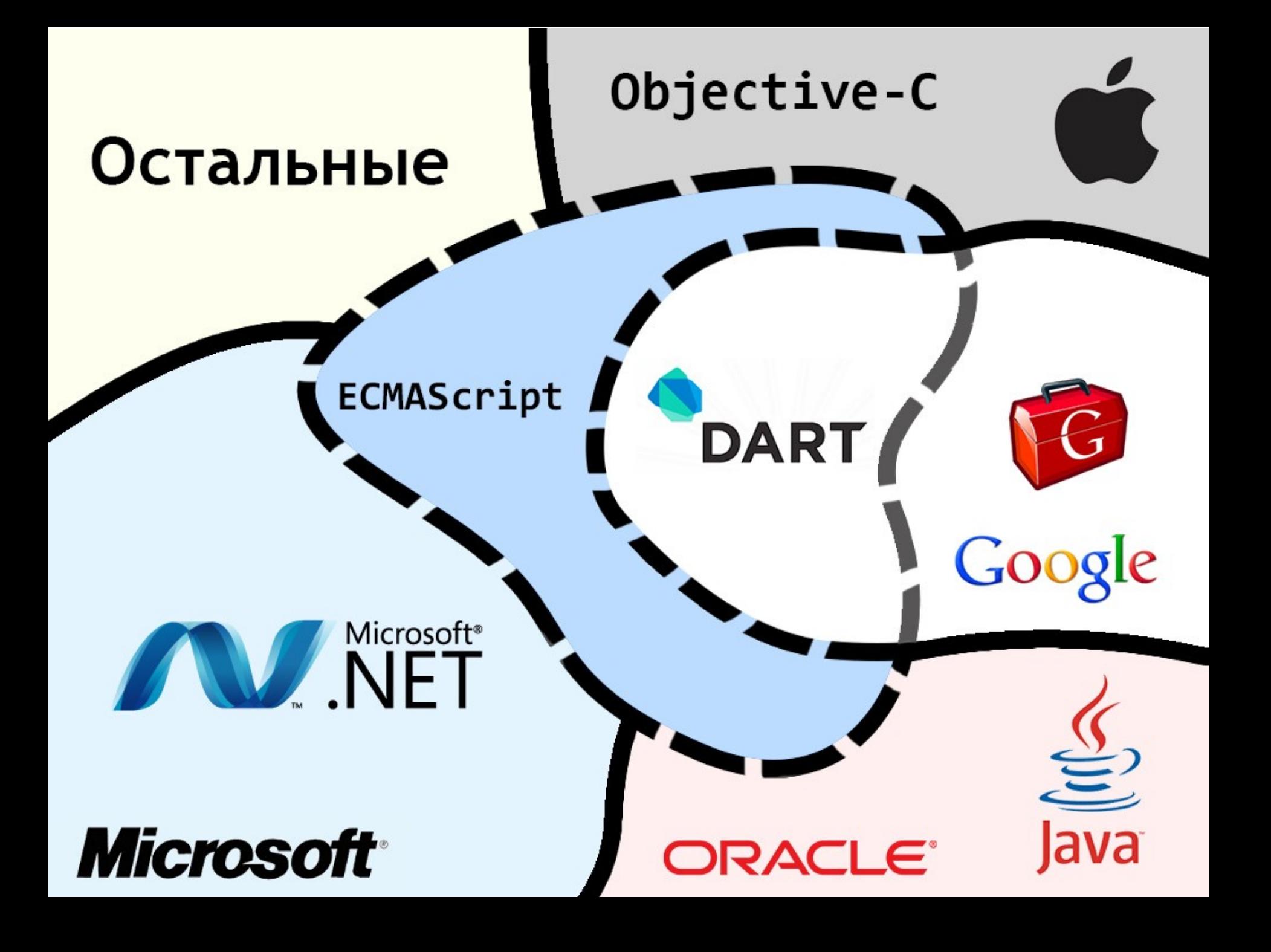

#### **Остальные**

#### **ECMASC Это маловероятно**

Objective-C

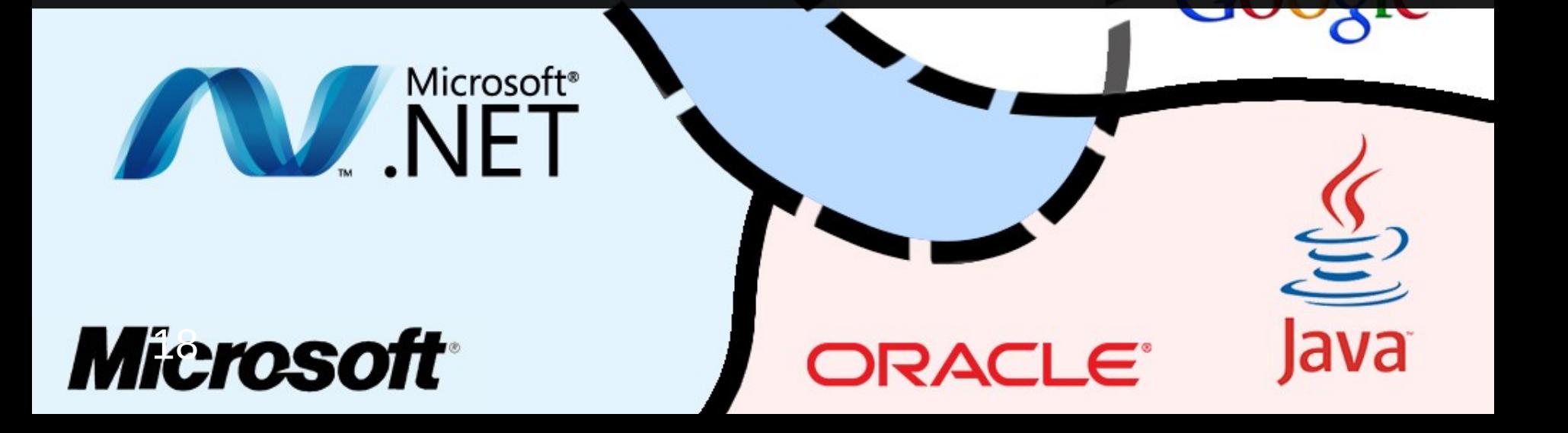

# Dart-to-JavaScript?

#### Проблемы трансляции

- 1. Нет обратной совместимости
- 2. Лишний код и тормоза
- 3. Сложная отладка

#### **Ни что не раздражает больше, чем новый язык программирования (с)**

# **PROFIT от Dart для JS**

#### Ленивая инициализация

LMD — Ленивая декларация модулей

 — Всего 250 байт === быстрый старт — Внедряется в Вебчате на Я.Почте

<http://clck.ru/mEML>

# Callable Object

#### Object.**createCallableObject** =

#### function (f, proto) { for (var prop in proto)  $f[prop] = protofprop];$

return f;

}

#### Именованные конструкторы

var LatLon = function (lat, lon) $\{\};$ LatLon.fromString = function (coords) $\{\}$ ;

```
LatLon.fromString.prototype = 
LatLon.prototype = {
     distanceTo: function (latLon){}
};
```
new LatLon(1, 2); // instanceof LatLon

new LatLon.fromString('1,2'); // instanceof LatLon

### Обобщенные списки

```
var List = function (type) \{ if (this instanceof List) return [];
    var L = function () {this.items = \lceil \cdot \rceil};
     L.prototype.push: function (item) {
         if (!type || item instanceof type) // or typeof
              return this.items.push(item);
     };
     return L;
};
new List(); // Array == []// С типом
var list = new (List(Function))(); // Generic List
list.push(1); // Без изменений
```
# Итого

#### **+** Много возможностей **-** Дистрибуция  $= ???$

+ Профит для JavaScript

# Вопросы?

#### **Михаил Давыдов**

JavaScript и Node.js разработчик

[azproduction@yandex-team.ru](mailto:azproduction@yandex-team.ru)

Twitter [@azproduction](https://twitter.com/azproduction)

Habr [http://azproduction.habrahabr.ru](http://azproduction.habrahabr.ru/)

GitHub https://github.com/azproduction